## [New NSE7 Dump[sFull Version NSE7 Exam Dumps \(PDF a](http://www.certspass.com/?p=2270)nd VCE) 97Q for Free Download<sup>[52-62]</sup>

2018/August Braindump2go Fortinet NSE7 Exam Dumps with PDF and VCE New Updated! Following are some new NSE7 Real

Exam Questions:1.|2018 Latest NSE7 Exam Dumps (PDF & VCE) 97Q&As

Download:https://www.braindump2go.com/nse7.html2.|2018 Latest NSE7 Exam Questions & Answers

Download:https://drive.google.com/drive/folders/17L\_5UQO-aSXYV-4H55aiLR96R7f1OP-n?usp=sharingQUESTION 52Examine

the output of the `get router info bgp summary' command shown in the exhibit; then answer the question below.

Student# get router info bgp summary BGP router indentifier 10.200.1.1, local AS nu BGP table version is 2 1 BGP AS-PATH entries OBOP computy entity of all no Neighbor V AS MsoRevd MsoSent 10.200.3.1 4 65501 92 112

Total number of neighbors 1

Which statement can explain why the state of the remote BGP peer 10.200.3.1 is Connect?A. The local peer is receiving the BGP keepalives from the remote peer but it has not received any BGP prefix yet.B. The TCP session for the BGP connection to 10.200.3.1 is down.C. The local peer has received the BGP prefixed from the remote peer.D. The local peer is receiving the BGP keepalives from the remote peer but it has not received the OpenConfirm yet.**Answer: B**QUESTION 53A FortiGate device has the following LDAP configuration:

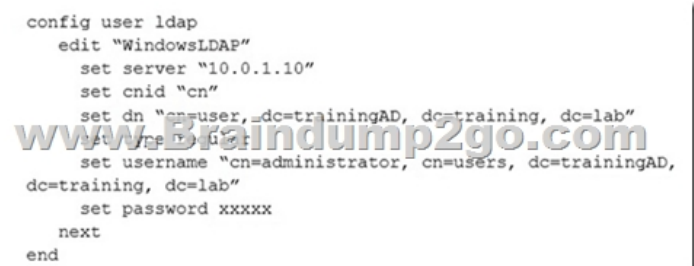

The LDAP user student cannot authenticate. The exhibit shows the output of the authentication real time debug while testing the

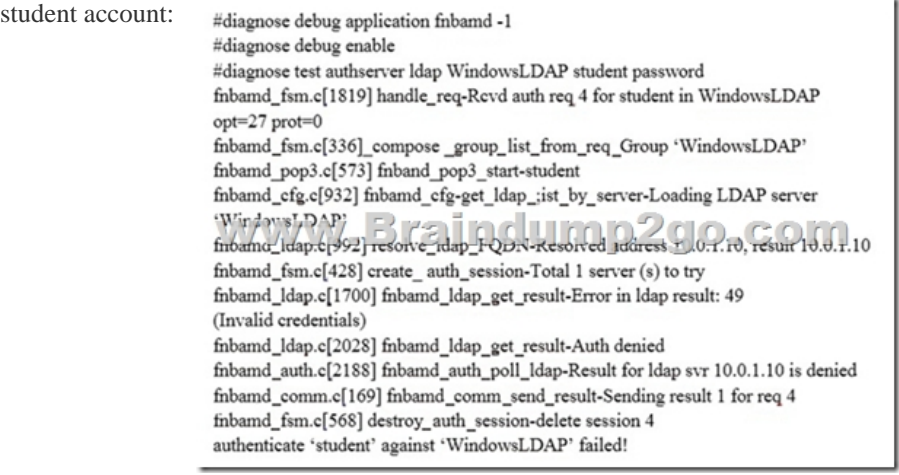

Based on the above output, what FortiGate LDAP settings must the administer check? (Choose two.)A. cnid.B. username.C. password.D. dn.**Answer: BC**QUESTION 54Examine the output from the `diagnose vpn tunnel list' command shown in the exhibit; then answer the question below.

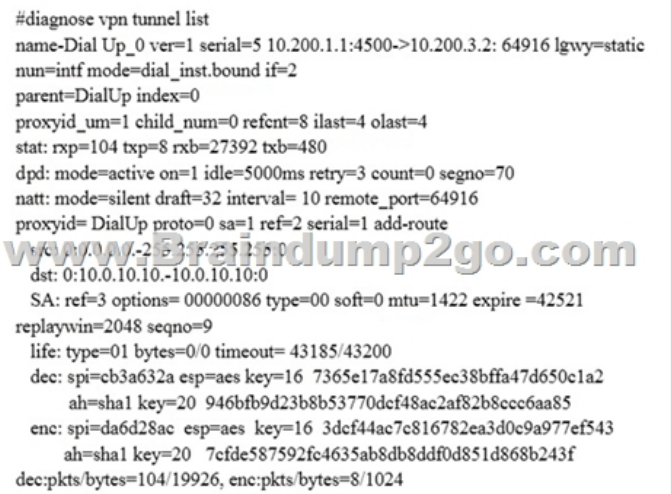

Which command can be used to sniffer the ESP traffic for the VPN DialUP\_0?A. diagnose sniffer packet any `port 500'B. diagnose sniffer packet any `esp'C. diagnose sniffer packet any `host 10.0.10.10'D. diagnose sniffer packet any `port 4500' **Answer: B**QUESTION 55View the central management configuration shown in the exhibit, and then answer the question below.

config s set t set fr confi ed:

ne: ed: WWW-

> ne: ed:

ne: end set in end

Which server will FortiGate choose for antivirus and IPS updates if 10.0.1.243 is experiencing an outage?A. 10.0.1.240B. One of the public FortiGuard distribution serversC. 10.0.1.244D. 10.0.1.242**Answer: B**QUESTION 56View the exhibit, which contains the output of diagnose sys session stat, and then answer the question below.

NGFW-1 # diagnose sys session stat misc info: session\_count=591 setup\_rate=0 exp\_count=0 clash=162 memory\_tension\_drop=0 ephemeral=0/65536 removeable=0 delete=0, flush-0, dev\_down=0/0 TCP sessions: 166 in NONE state 1 in ESTABLISHED state 3 in SYN SENT state 2 in TIME\_WAIT state error2=00000000  $error3 = 000000000$ error4=00000000 tt=00000000  $cont = 000000000$ ids\_recv=00000000 url\_recv=00000000 av\_recv=00000000  $fqdn_{\text{count}=00000006}$ global: ses\_limit=0 ses6\_limit=0 rt\_limit=0 rt6\_limit=0

Which statements are correct r[egarding the output shown? \(Choose two.\)A. There are 0 ephem](http://www.certspass.com/?p=2270)eral sessions.B. All the sessions in the session table are TCP sessions.C. No sessions have been deleted because of memory pages exhaustion.D. There are 166 TCP sessions waiting to complete the three-way handshake.**Answer: AD**QUESTION 57View the exhibit, which contains the output of a debug command, and then answer the question below.

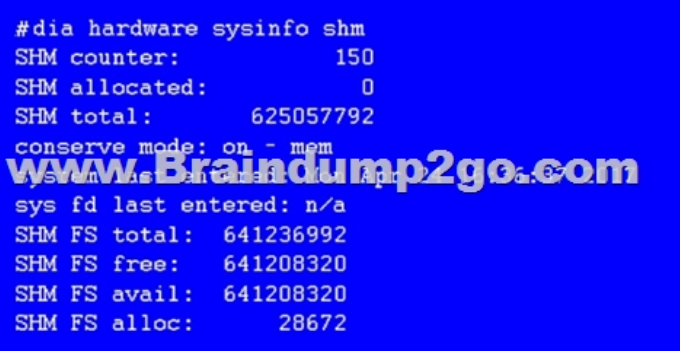

# diagnose sys session list

0 policy dir=0 tunnel=/

in-shapers reply-shaper= er ip shaper=

ssion info: proto=6 proto\_state=01 duration=73 expire=3597 timeout=3600

www.8raindump2go.con

flags=00000000 sockflag=00000000 sockport=0 av idx=0 use=3

pos/ (before, after) 0/(0/0), 0/(0,0)<br>misc=0 policy\_id=1 auth\_info=0 chk\_client\_info=0 vd=0<br>serial=00000098 tos=ff/ff ips\_view=0 app\_list=0 app=0

What statement is correct about this FortiGate?A. It is currently in system conserve mode because of high CPU usage.B. It is currently in FD conserve mode.C. It is currently in kernel conserve mode because of high memory usage.D. It is currently in system conserve mode because of high memory usage.**Answer: D**QUESTION 58Which statements about bulk configuration changes using FortiManager CLI scripts are correct? (Choose two.)A. When executed on the Policy Package, ADOM database, changes are applied directly to the managed FortiGate.B. When executed on the Device Database, you must use the installation wizard to apply the changes to the managed FortiGate.C. When executed on the All FortiGate in ADOM, changes are automatically installed without creating a new revision history.D. When executed on the Remote FortiGate directly, administrators do not have the option to review the changes prior to installation.**Answer: AD**QUESTION 59Which of the following tasks are automated using the Install Wizard on FortiManager? (Choose two.)A. Preview pending configuration changes for managed devices.B. Add devices to FortiManager.C. Import policy packages from managed devices.D. Install configuration changes to managed devices.E. Import interface mappings from managed devices.**Answer: BD**QUESTION 60View the exhibit, which contains the output of diagnose sys session list, and then answer the question below.

If the HA ID for the primary unit is zero (0), which statement is correct regarding the output?A. This session is for HA heartbeat traffic.B. This session is synced with the slave unit.C. The inspection of this session has been offloaded to the slave unit.D. This session cannot be synced with the slave unit.**Answer: B**QUESTION 61View the IPS exit log, and then answer the question below.# diagnose test application ipsmonitor 3ipsengine exit log? pid = 93 (cfg), duration = 5605322 (s) at Wed Apr 19 09:57:26 2017 code = 11, reason: manualWhat is the status of IPS on this FortiGate?A. IPS engine memory consumption has exceeded the model-specific predefined value.B. IPS daemon experienced a crash.C. There are communication problems between the IPS engine and the management database.D. All IPS-related features have been disabled in FortiGate's configuration.**Answer: B** QUESTION 62View the exhibit, which contains an entry in the session table, and then answer the question below. Which one of the following statements is true regarding FortiGate's inspection of this session?A. FortiGate applied proxy-based inspection.B. FortiGate forwarded this session without any inspection.C. FortiGate applied flow-based inspection.D. FortiGate applied explicit proxy-based inspection.**Answer: B**!!!RECOMMEND!!!1.|2018 Latest NSE7 Exam Dumps (PDF & VCE) 97Q&As Download:https://www.braindump2go.com/nse7.html2.|2018 Latest NSE7 Study Guide Video: YouTube Video: YouTube.com/watch?v=Ycf3R90cQzw